## 1. What Would C++ Do?

For each of the code snippets, write down the output of the program. If the code has an error, explain why, and whether it is a compile-time error or a runtime error.

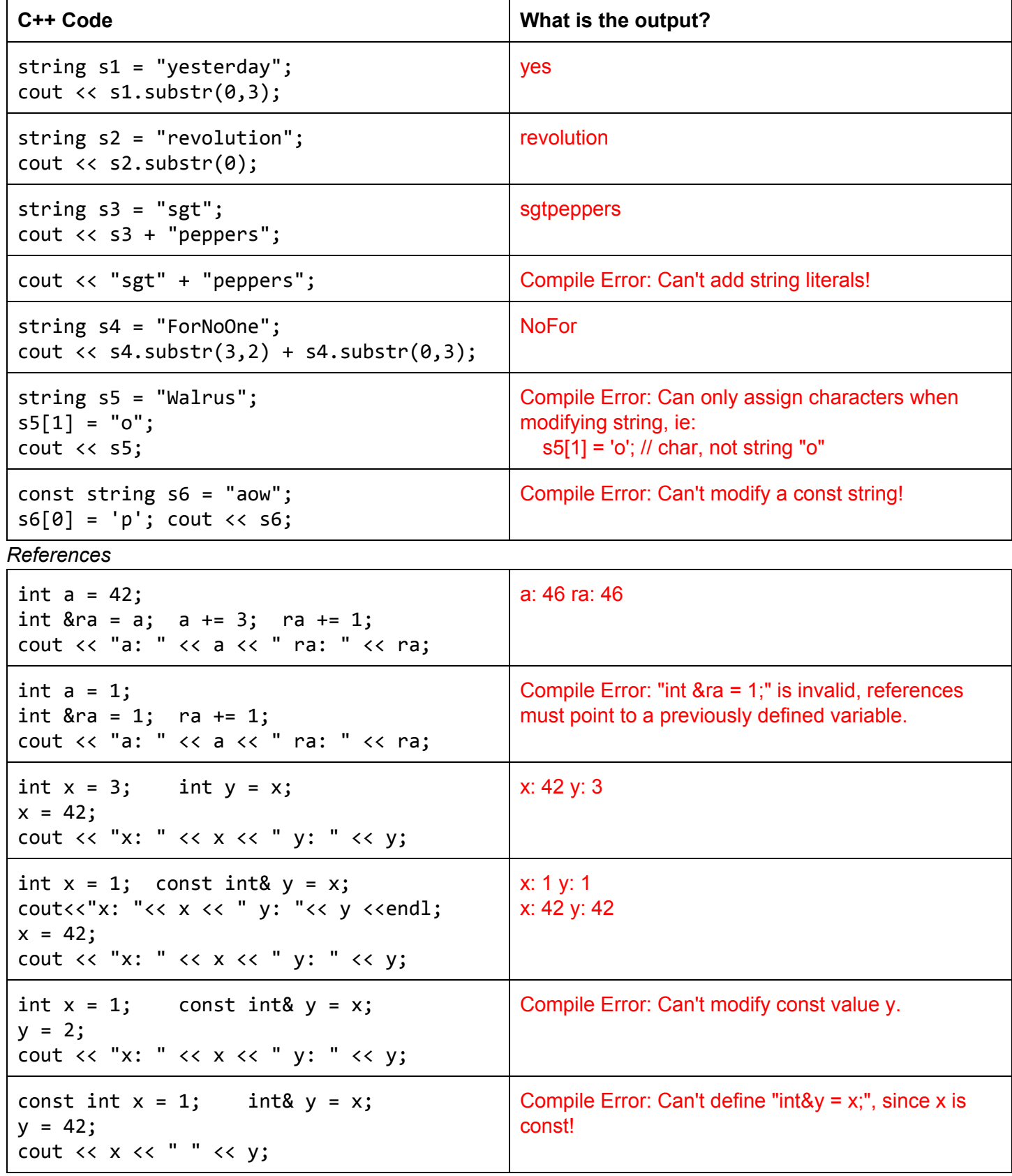

## 2. IO Manipulation for Fun and Profit

Louis Reasoner would like to write a program that pseudo-illustrates addition. Given two numbers, each with fewer than 4 digits, the output of the program is:

You entered: 42, 1. The sum is: 00042 +00001 --------00043

Louis writes the following program. Is the program correct? If not, describe what the program would instead output, and try to fix it.

```
#include<iostream>
#include <iomanip>
using namespace std;
int main() \{cout \langle\langle\rangle "Give me two numbers to add:" \langle\langle\rangle\rangle endl;
  int x1, x2;
  cin >> x1 \rightarrow x2;
  cout << "You entered: " << x1 << ", " << x2 << ".";
  cout \lt\lt " The sum is:" \lt\lt endl;
  cout \langle\langle setw(5) \langle\langle setfill('0') \langle\langle " \rangle \langle\langle x1 \langle\langle endl;
  cout \langle\langle "+ " \langle\langle x2 \langle\langle endl;
  cout << "--------" << endl;
  cout << " " << x1+x2 << x1+x];
  return 0;
}
```
**[Solution]**: The program is incorrect, and would output the following: 000 42

+1 --------43

```
A fixed version is as follows: (.cpp file is in week4b.zip)
int main() \{cout << "Give me two numbers to add:" << endl;
  int x1, x2;
  cin >> x1 \rightarrow x2;
  cout << "You entered: " << x1 << ", " << x2 << ".";
  cout << " The sum is:" << endl;
```

```
cout \langle\langle " \rangle \langle \langle setw(5) \langle\langle setfill('0') \langle\langle x1 \langle\langle endl;
   cout << "+ " << setw(5) << setfill('0') << x2 << endl;
   cout \langle\langle \rangle setw(8) \langle\langle \rangle setfill('-') \langle\langle \rangle "" \langle\langle \rangle endl;
   cout \langle\langle " \rangle \langle setw(5) \langle\langle setfill('0') \langle\langle x1+x2 \langle\langle endl;
   return 0;
}
```
3. My Little Barplot

Suppose we would like to visualize some data as a barplot, ie:

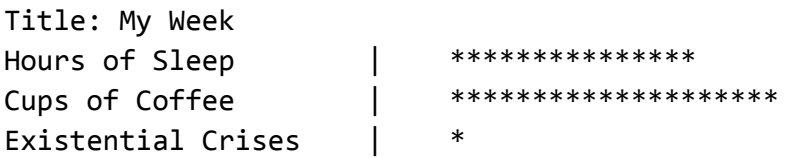

```
Write a complete C++ program that asks the user for: (a) Title, (b) 3 category
title+values. Note that your program should assume that there are exactly 3 categories.
For instance, to generate the above barplot, the user would have typed:
    Enter plot title: My Week
    [1/3] Enter category title: Hours of Sleep
          Enter data: 15
    [2/3] Enter category title: Cups of Coffee
          Enter data: 20
    [3/3] Enter category title: Existential Crises
          Enter data: 1
[Solution] (Code is also in week4b.zip)
#include<iostream>
#include<iomanip>
#include <string>
#include<cmath>
using namespace std;
int main() \{/* (1) Ask for plot title */cout << "Enter Plot Title: ";
  string plotTitle;
  getline(cin, plotTitle);
  /* Ask for category 1*/string catTitle1;
  cout \lt\lt "[1/3] Enter Category Title: ";
  getline(cin, catTitle1);
  cout << " Enter Data: ";
  unsigned int catData1;
  cin >> catData1;
```

```
cin.jpg (); // strip that newline!
```

```
/* Ask for category 2*/string catTitle2;
  cout << "[2/3] Enter Category Title: ";
 getline(cin, catTitle2);
  cout << " Enter Data: ";
 unsigned int catData2;
 cin>>catData2;
 cin.jpg (); // strip that newline!
 /* Ask for category 3 */
  string catTitle3;
 cout << "[3/3] Enter Category Title: ";
 getline(cin, catTitle3);
  cout << " Enter Data: ";
 unsigned int catData3;
 cin >> catData3;
 /** Create barplot **/
  cout << "Title: " << plotTitle << endl;
  unsigned int catTitleWidth = fmax(fmax(catTitle1.length(), catTitle2.length()),
catTitle3.length());
  const unsigned int PADDING = 4; // padding space between separator |cout << left;
 // Category 1
 cout << setfill('') << setw(catTitleWidth) << catTitle1 << setw(PADDING) << "" <<
"|";
 cout << setw(PADDING) << "" << setw(catData1) << setfill('*') << "" << endl;
 // Category 2
 cout << setfill('') << setw(catTitleWidth) << catTitle2 << setw(PADDING) << "" <<
"|";
 cout << setw(PADDING) << "" << setw(catData2) << setfill('*') << "" << endl;
 //Category3
 cout << setfill('') << setw(catTitleWidth) << catTitle3 << setw(PADDING) << "" <<
"|";
 cout << setw(PADDING) << "" << setw(catData3) << setfill('*') << "" << endl;
 return 0;
}
```
4. Long Division? More like, Wrong Division!

Write a program that illustrates long division. Suppose we want to illustrate 42 / 2. The output of your program should be:

Let's divide  $42$  by  $2$ :

00021

\_\_\_\_\_\_\_

00002|00042

You may assume that the user will only input integers with at most 5 digits, and that the numbers are evenly divisible. For instance, we disallow dividing 16 by 3 (16 / 3).

Hint: To make the vertical bar "|", use the pipe character on your keyboard: SHIFT+backslash. To make the horizontal line "\_", use the underscore character.

```
[Solution] Here's one way to do it: (.cpp file is in week4b.zip)
int main() {
  cout << "Give me two numbers to divide:" << endl;
  /* Ask user for input */
  double x1, x2;
  cin >> x1 >> x2;
  int result = x1 / x2;
  cout << "Let's divide " << x1 << " by " << x2 << ":" << endl;
  /* (1) Output the first line: <SPACE><QUOTIENT> */
  cout << setfill(' ');
  cout << setw(8) << "" << setw(5) << setfill('0') << result << endl;
  /* (2) Output the top ' ' of the division rectangle */cout \langle\langle \sin(6) \rangle \langle \sin(10^\circ) \rangle = \langle \sin(7) \rangle = \langle \sin(7) \rangle<< setfill('_') <<"_"<< endl;
  /* (3) Output the numerator and denominator */cout << setw(5) << setfill('0') << x2;
  cout \lt\lt " \mid ";
  cout << setw(5) << setfill('0') << x1 << endl;
  cin.ignore(); cin.get();
  return 0;
}
```